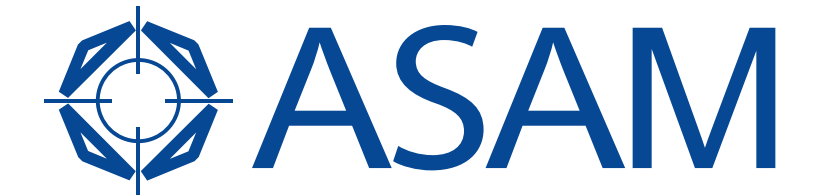

Association for Standardisation of **Automation and Measuring Systems** 

# **ASAM MCD-3 D**

Application Programming Interface for MVCI Diagnostic Server

Part 1 of 4

Version 3.0.0 Date: 2011-10-31

## **Base Standard**

© by ASAM e.V., 2011

### **Disclaimer**

This document is the copyrighted property of ASAM e.V. Any use is limited to the scope described in the license terms. The license terms can be viewed at [www.asam.net/license](http://www.asam.net/license)

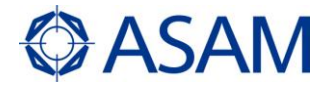

### **Table of contents**

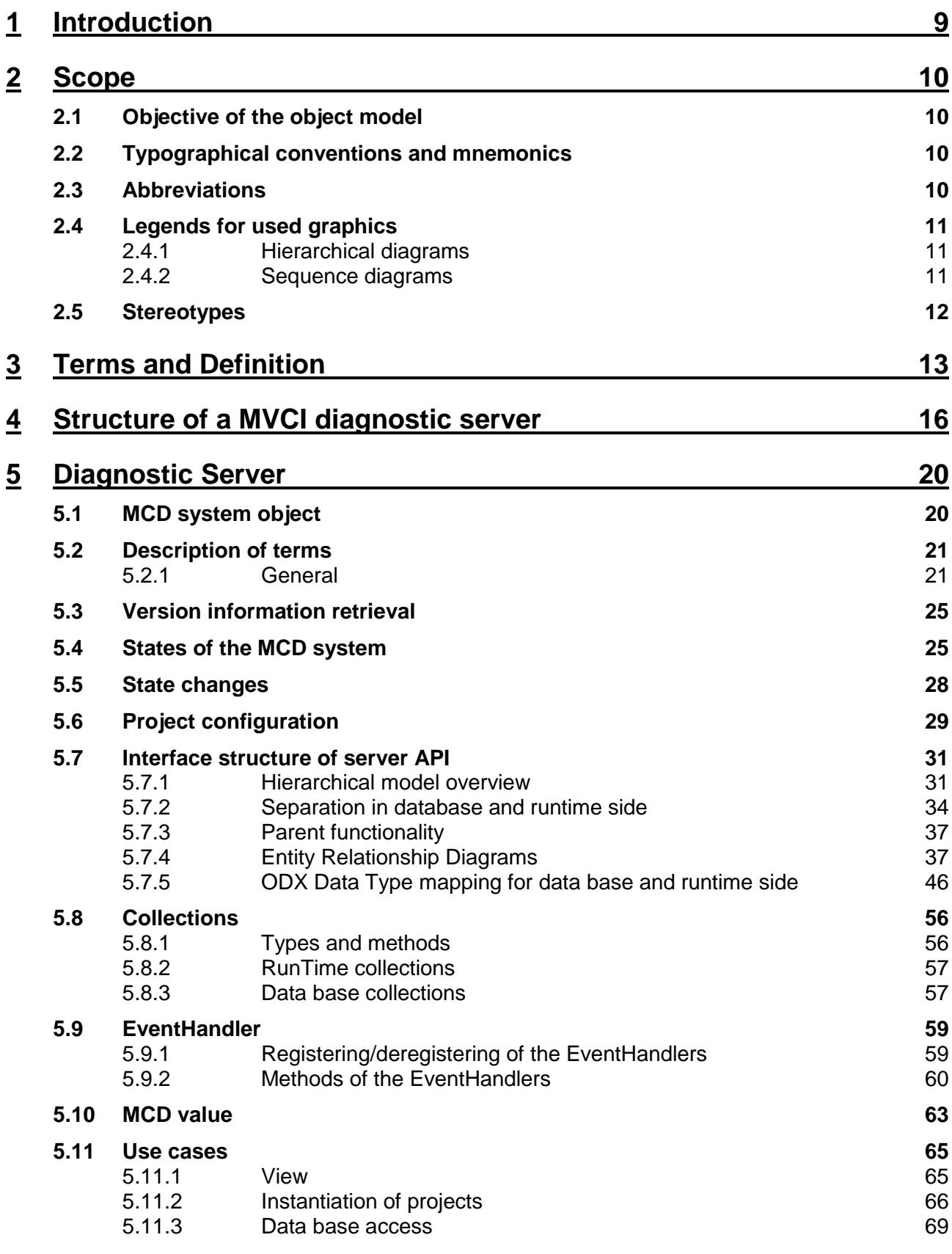

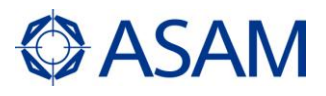

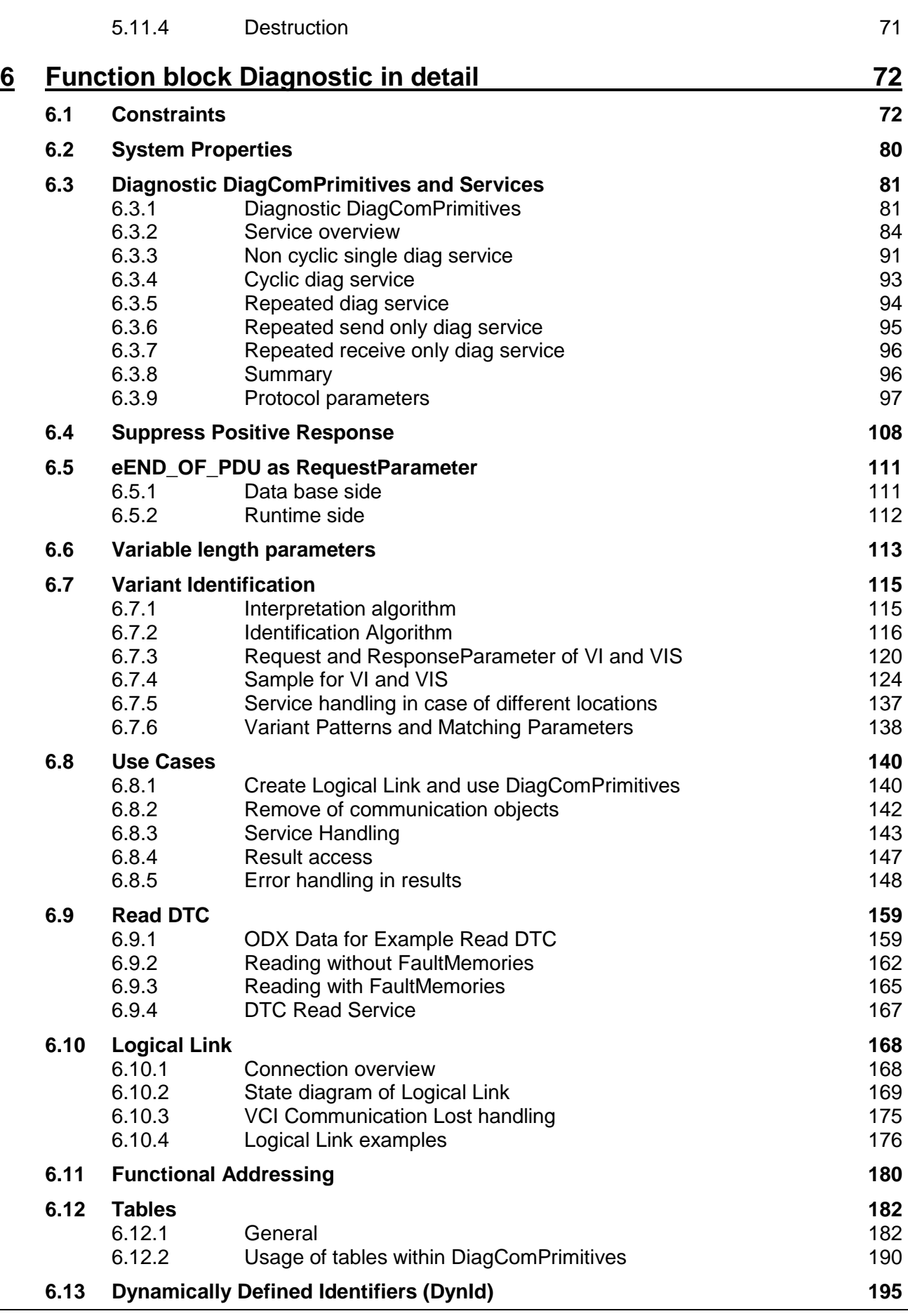

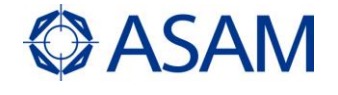

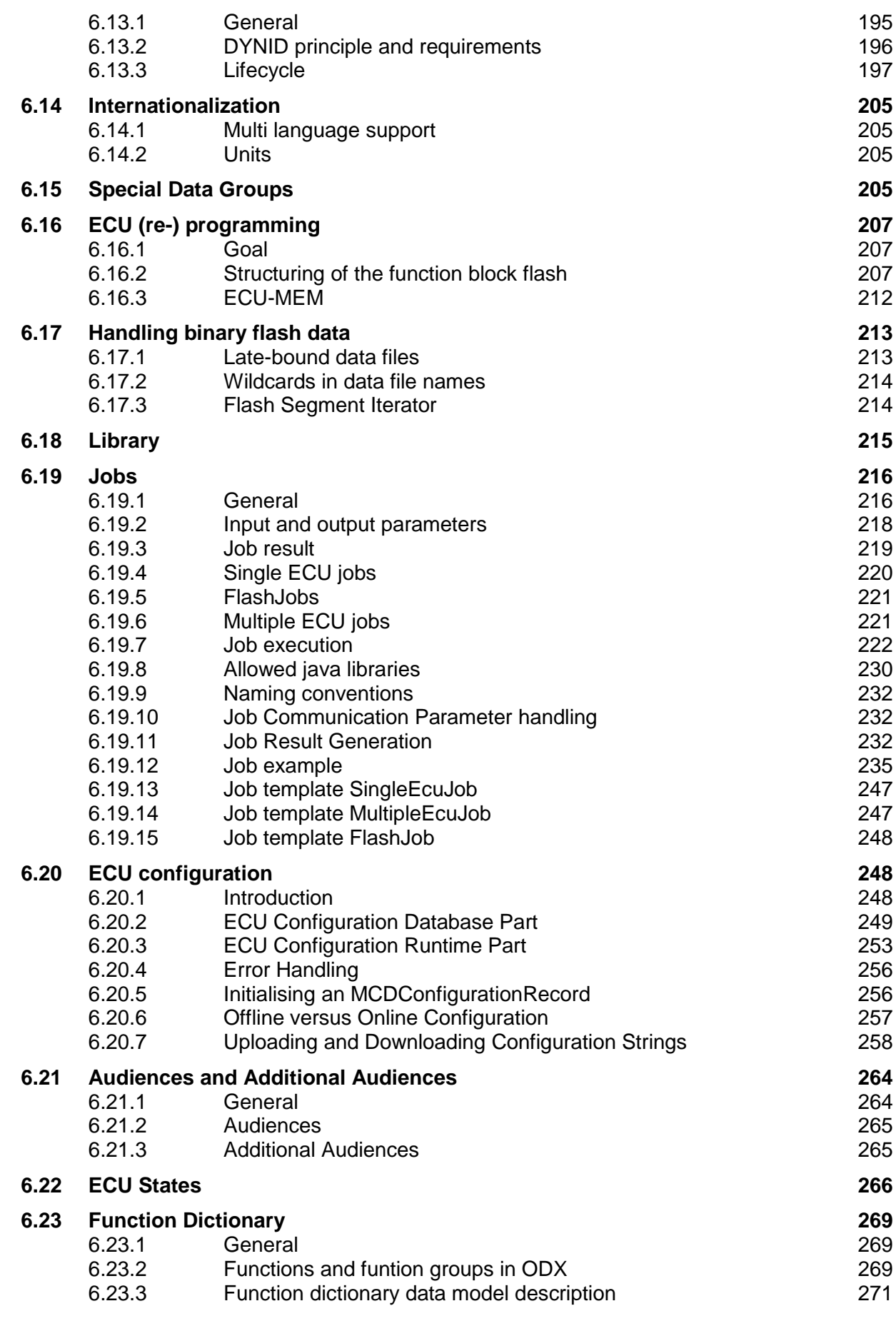

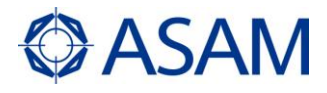

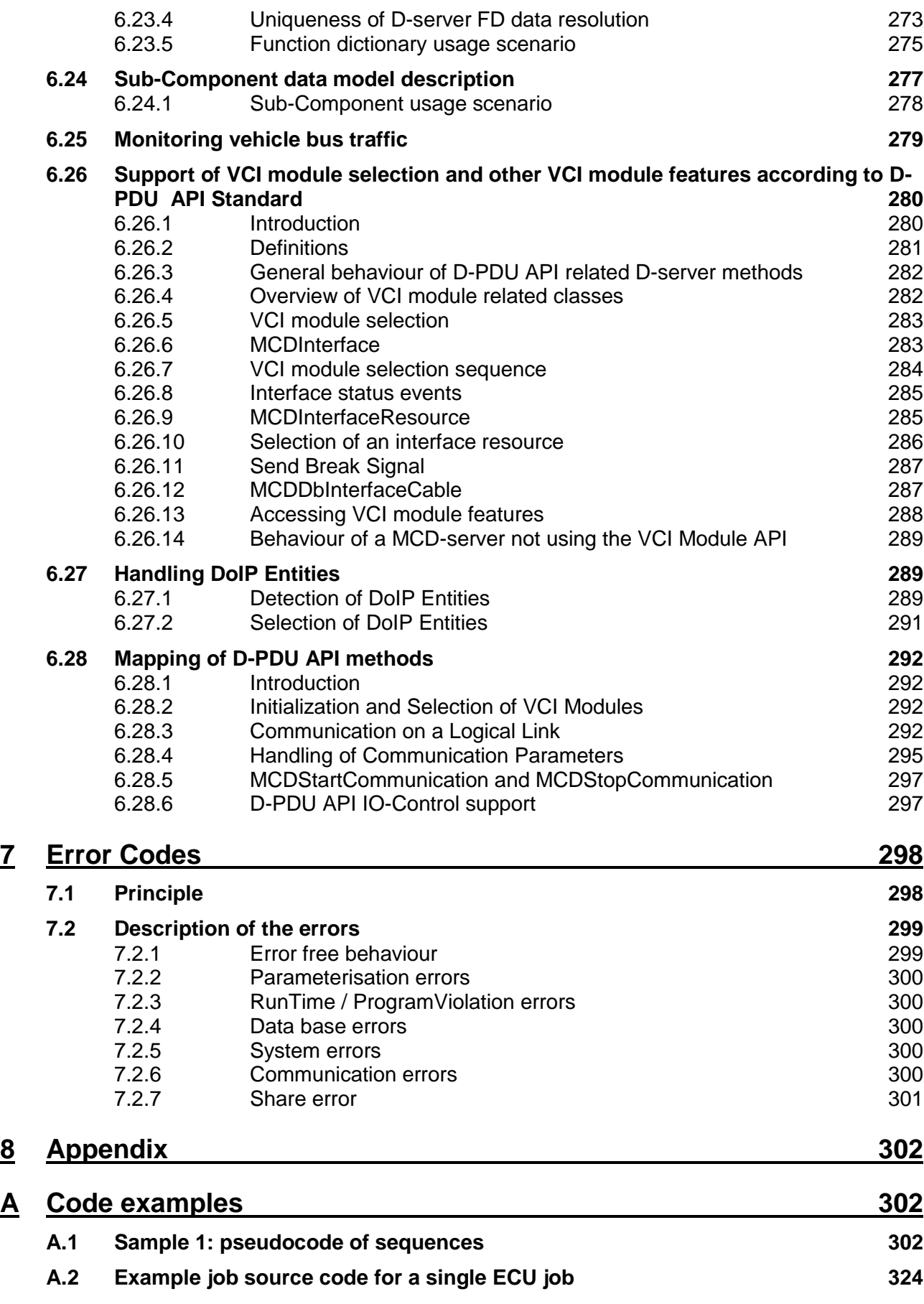

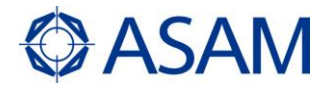

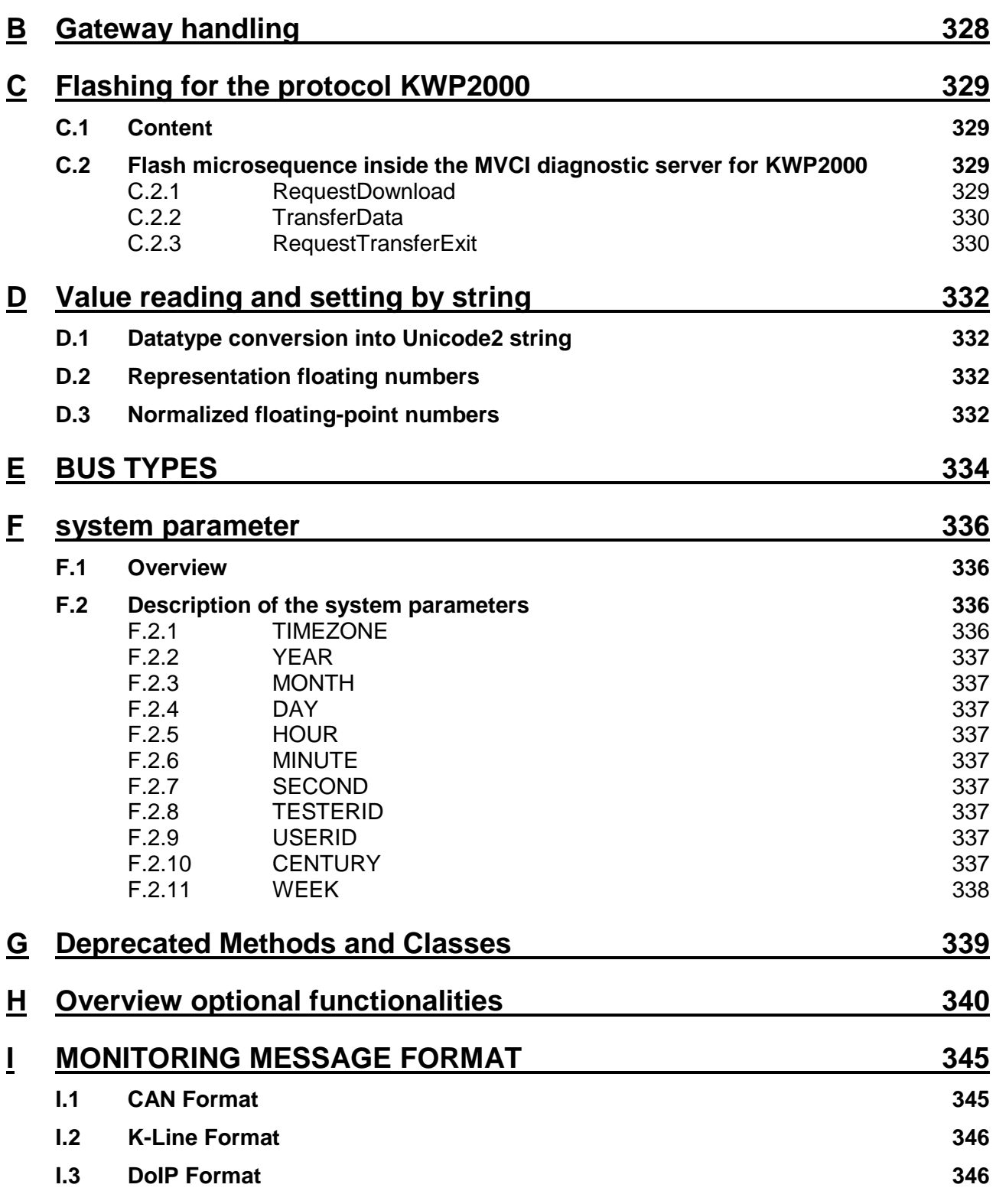

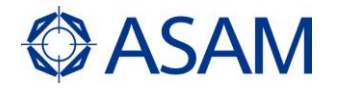

#### <span id="page-7-0"></span>**1 Introduction**

This International Standard has been established in order to define a universal application programmer interface of a vehicle communication server application. Today's situation in the automotive market requires different vehicle communication interfaces for different vehicle OEMs supporting multiple communication protocols. However, until today, many vehicle communication interfaces are incompatible with regard to interoperability with multiple communication applications and vehicle communication protocols.

Implementation of the MVCI diagnostic server concept supports overall cost reduction to the end user because e.g. a single diagnostic or programming application will support many vehicle communication interfaces supporting different communication protocols and different vehicle communication modules of different vendors at one time.

A vehicle communication application, compliant with this document supports a protocol independent D-PDU API (Protocol Data Unit Application Programming Interface) as specified in [ISO 22900-2]. The server application will need to be configured with vehicle and ECU specific information. This is accomplished by supporting the ODX data format (Open Diagnostic Exchange format) as specified in [ISO 22901-1].